**特集 Cで直叩き! 超並列コンピュータGPU** [本誌のご購入はこちら](https://shop.cqpub.co.jp/hanbai/books/MTR/MTR201909.html)

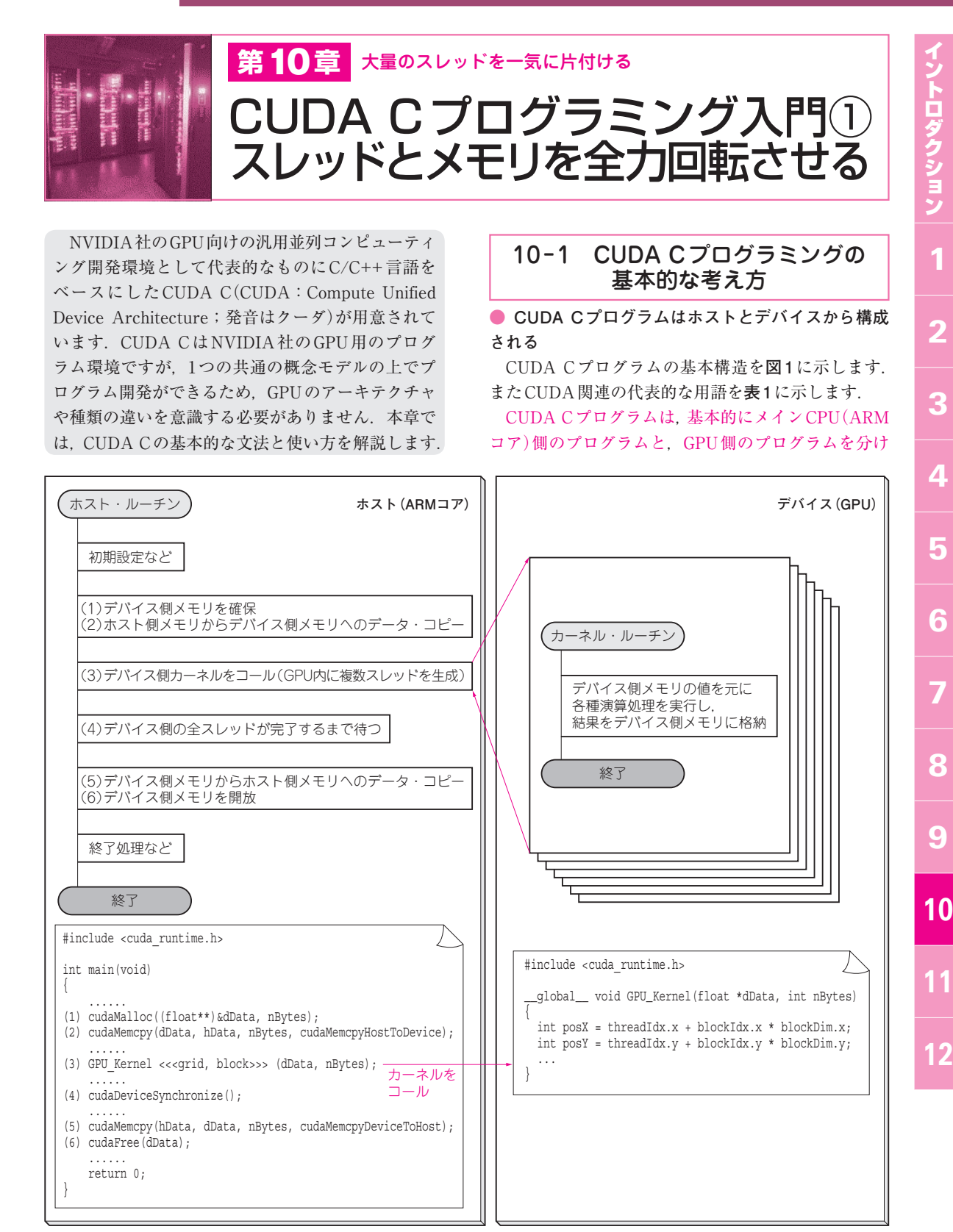

**図1 CUDA Cプログラムの基本構造**

【**セミナ案内】**Linuxを利用した組み込みシステムの開発[講師による実験実演付き] 操作法からデバイス·ドライバ作成、ROM化の事例 2019年9月号 【講師】海老原 祐太郎 氏, 8/20(火)~21(水) 40,000円(税込み) 2019年9月号 【講師】海老原 祐太郎 氏, 8/20(火)~21(水) 40,000円(税込み) https://seminar.cqpub.co.jp/

1

2

3

4

5

6

7

8

9